#### **CPU Scheduling**

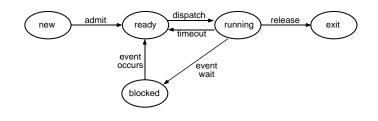

- The CPU scheduler (sometimes called the dispatcher or short-term scheduler):
  - Selects a process from the ready queue and lets it run on the CPU
    - Assumes all processes are in memory, and one of those is executing on the CPU
  - Crucial in multiprogramming environment
     Goal is to maximize CPU utilization
- Non-preemptive scheduling scheduler executes only when:
  - Process is terminated
  - Process switches from running to blocked

### First-Come-First-Served (FCFS)

- Other names:
  - First-In-First-Out (FIFO)
  - Run-Until-Done
- Policy:
  - Choose process from ready queue in the order of its arrival, and run that process non-preemptively
    - Early FCFS schedulers were overly nonpreemptive: the process did not relinquish the CPU until it was finished, even when it was doing I/O
    - Now, non-preemptive means the scheduler chooses another process when the first one terminates or blocks
- Implement using FIFO queue (add to tail, take from head)
- Used in Nachos (as distributed)

# **Process Execution Behavior**

- Assumptions:
  - One process per user
  - One thread per process
  - Processes are independent, and compete for resources (including the CPU)
- Processes run in CPU I/O burst cycle:
  - Compute for a while (on CPU)
  - Do some I/O
  - Continue these two repeatedly
- Two types of processes:
  - CPU-bound does mostly computation (long CPU burst), and very little I/O
  - I/O-bound does mostly I/O, and very little computation (short CPU burst)

Fall 2000, Lecture 16

# FCFS Example

■ Example 1:

2

| Process<br>(Arrival Order) | P1 | P2 | P3 |
|----------------------------|----|----|----|
| Burst Time                 | 24 | 3  | 3  |
| Arrival Time               | 0  | 0  | 0  |

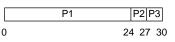

average waiting time = (0 + 24 + 27) / 3 = 17

Example 2:

| Process<br>(Arrival Order) | P3 | P2 | P1 |
|----------------------------|----|----|----|
| Burst Time                 | 3  | 3  | 24 |
| Arrival Time               | 0  | 0  | 0  |

| P3 F | 2 | P1 |    |
|------|---|----|----|
| 0 3  | 6 |    | 30 |

average waiting time = (0 + 3 + 6) / 3 = 3

Fall 2000, Lecture 16

3

#### **Scheduling in Nachos**

| (Review)                                                                                                    | (Review)                                                                                                    |  |  |
|----------------------------------------------------------------------------------------------------|----------------------------------------------------------------------------------------------------|--|--|
| <ul> <li>main() (in threads/main.cc) calls Initialize() (in threads/system.cc)</li> <li>which starts scheduler, an instance of class Scheduler (defined in threads/scheduler.h, scheduler.cc)</li> </ul>                                                                                                    | Scheduler::Scheduler()<br>{<br>readyList = new List;<br>}<br>void                                                                                                    |  |  |
| <ul> <li>Interesting functions:</li> <li>Mechanics of running a thread: <ul> <li>Scheduler::ReadyToRun() — puts a thread at the tail of the ready queue</li> <li>Scheduler::FindNextToRun() — returns thread at the head of the ready queue</li> <li>Scheduler::Run() — switches to thread</li> </ul> </li> <li>Scheduler is non-preemptive FCFS — chooses next process when: <ul> <li>Current thread terminates</li> <li>Current thread calls Thread::Yield() to explicitly yield the CPU</li> <li>Current thread calls Thread::Sleep() (to block (wait) on some event)</li> </ul> </li> </ul> | Scheduler::ReadyToRun (Thread<br>{<br>DEBUG('t',<br>"Putting thread %s on ready<br>thread->getName());<br>thread->setStatus(READY);<br>readyList->Append((void *)thre<br>}<br>Thread *<br>Scheduler::FindNextToRun ( )<br>{<br>return (Thread *)readyList->Re<br>}                                                                         |  |  |
| Scheduling in Nachos<br>(Review)                                                                                                    | Manipulating Threads in Na<br>(Review)                                                                                                    |  |  |
| <pre>void<br/>Scheduler::Run (Thread *nextThread)<br/>{<br/>Thread *oldThread = currentThread;<br/>oldThread-&gt;CheckOverflow();<br/>currentThread = nextThread;<br/>currentThread-&gt;setStatus(RUNNING);<br/>DEBUG('t', "Switching from thread \"%s\"<br/>to thread \"%s\"\n",oldThread-&gt;getName(),<br/>nextThread-&gt;getName());<br/>SWITCH(oldThread, nextThread);<br/>DEBUG('t', "Now in thread \"%s\"\n",<br/>currentThread-&gt;getName());</pre>                                                                                                    | <pre>void<br/>Thread::Fork(VoidFunctionPtr fun<br/>{<br/>DEBUG('t',"Forking thread \"%s<br/>func = 0x%x, arg = %d\n",<br/>name, (int) func, arg);<br/>StackAllocate(func, arg);<br/>IntStatus oldLevel = interrupt-&gt;<br/>SetLevel(IntOff);<br/>scheduler-&gt;ReadyToRun(this);<br/>(void) interrupt-&gt;SetLevel(oldLevel);<br/>}</pre> |  |  |

```
if (threadToBeDestroyed != NULL) {
  delete threadToBeDestroyed;
  threadToBeDestroyed = NULL;
}
```

\_}

## **Scheduling in Nachos**

```
d *thread)
y list.∖n",
ead);
lemove();
```

```
Fall 2000, Lecture 16
```

# Vachos

Inc, int arg) ∕s∖" with

> ); Level);

```
Fall 2000, Lecture 16
```

8

#### Manipulating Threads in Nachos (cont.) Manipulating Threads in Nachos (cont.) void void Thread::Yield () Thread::Sleep () { { Thread \*nextThread; Thread \*nextThread; IntStatus oldLevel = interrupt-> ASSERT(this == currentThread); SetLevel(IntOff); ASSERT(interrupt->getLevel() == IntOff); DEBUG('t', "Sleeping thread \"%s\"\n", ASSERT(this == currentThread); getName()); DEBUG('t', "Yielding thread \"%s\"\n", getName()); status = BLOCKED; while ((nextThread = scheduler-> nextThread = scheduler-> FindNextToRun()) == NULL) interrupt->Idle(); FindNextToRun(); if (nextThread != NULL) { scheduler->ReadyToRun(this); scheduler->Run(nextThread); scheduler->Run(nextThread); } } (void) interrupt->SetLevel(oldLevel); } 10 9 Fall 2000, Lecture 16 Fall 2000, Lecture 16 Semaphores in Nachos Semaphores in Nachos (cont.) (Review) (Review) void void

```
IntStatus oldLevel = interrupt->
  SetLevel(IntOff);
                    // disable interrupts
```

while (value == 0) { // sema not avail queue-> // so go to sleep Append((void \*)currentThread); currentThread->Sleep(); }

// semaphore available, value--; // consume its value

Semaphore::P()

{

}

11

(void) interrupt-> // re-enable interrupts SetLevel(oldLevel);

```
Semaphore::V()
```

Thread \*thread;

{

IntStatus oldLevel = interrupt-> SetLevel(IntOff);

```
thread = (Thread *)queue->Remove();
if (thread != NULL) // make thread ready,
        // consuming the V immediately
  scheduler->ReadyToRun(thread);
```

value++;

```
(void) interrupt->SetLevel(oldLevel);
```

12

}